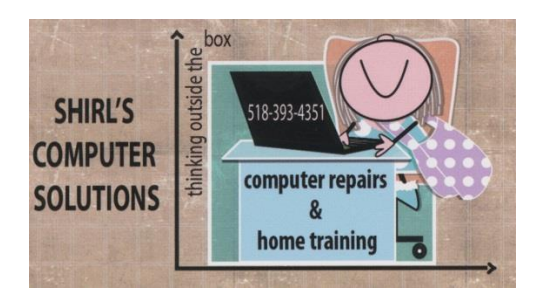

# July 2015 Newsletter

One thing I found out from last month's newsletter…a lot of you liked the "free" listings. I guess I can mark that on my favorites list of things to include more often! It's hard to believe that we're into July, and as always there are plenty of news items to report and Yes, more free items to tell you about!

GMail I guess one of the most exciting things that I heard was in regards to Gmail. Ever wish that you'd never sent that email to someone or as soon as you click on "send" you realize that you sent it to the wrong person(s)? It's happened to all of us and we cringe as soon as it's out of the outbox. Google announced this month that they've added an "undo send" feature that can be setup from the General tab in Gmail settings. You can set a cancellation period of 5, 10, 20, or 30 seconds in which to delete the message. That will eliminate that horrible feeling of dread that some of us have experienced!  $\odot$ 

 $\geq$ I had an email from my friend Jill this past month, and she was asking me about how to take care of computers in this hot and humid weather. That's really a good question because computers really don't like heat. That's why we have a small air conditioner in our computer room to

keep things cooler for all the equipment that we're running. I'm listing a few things below that should be done to maintain your computer performance.

- Because we're in the season where we have a lot of spiking of electricity due to increased power usage and storms, it's imperative that you invest in a good surge protector. Look for one that is designed for PC's and make sure it's plugged into a grounded outlet. If you have a major surge, you'll need to replace the surge protector and it is good to replace them every couple of years anyway.
- Keep your PC clean. Use the wand end of your vacuum cleaner to clean any port opening, fans and side vents. They tend to draw dust and dog/cat hair to them, and the accumulation will cause your machine to overheat.
- Make sure that you don't have things piled close to your computer, stacked on top of it, or have it enclosed in an area where it can't "breathe".
- Don't place your tower on carpeting or directly on the floor
- Check to make sure that your fan is running on the machine.
- Temperature for a "healthy" computer should be between 64-77 degrees
- If it's too damp in the room, you should run a dehumidifier or humidifier if it's too dry. Just don't have them close to the computers.
- Best advice is if it's really hot in the room where your computer is, turn it off when you're not using it.
- Canned air is a good thing to keep on hand to easily clean around your keyboard and other devices. Just never use on a computer screen!!!

And here are some "Laptop Do's and Don'ts During Summer"

#### Laptop Do's and Don'ts during summer

Here are some other quick ways to keep your laptop PCs happy during the hot summer months:

- Do keep your laptop and its accessories stored in a carry case that is insulated against heat, moisture and direct sunlight.
- Don't work on your laptop in extremely humid conditions, especially near the beach or pool. If you are using your laptop in humid conditions, do gently wipe it, your external mouse (if any) and any external hard drives before packing them away.
- . Don't work directly in front of a de-humidifier or humidifier. Laptops can generally withstand humidity levels between 30 percent and 80 percent. Stray away from that and you're asking for trouble.
- Don't move your laptop from an air-conditioned location straight outdoors into a humid environment. The rapid change in temperature and air moisture could cause the humidity to condense inside your laptop.
- Similarly, do allow the laptop to cool down when you bring it indoors, before trying to switch it on. Do the same when you bring it outdoors, allowing it to warm up slightly before using it.
- As with your pets, don't leave your laptop and accessories in closed, hot vehicles during hot days, as this will cause damage to the internal components.
- Don't expose your laptop to direct sunlight whether you are using it, or it is being stored.

### Information Courtesy of Intel.com

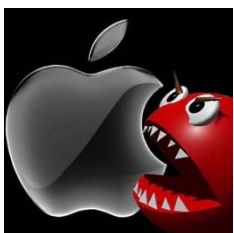

## Oh No, Apple!

 Usually Apple has very little negative news to report on, but this month they've given Windows a run for their money!

Over time you may have found that your Wi-Fi on your apple devices has been really problematic. We always look at our Internet Provider as being the culprit because we pay them for the service, but that's not true in this case! Apple, with the release of OS X Yosemite and iOS 8 changed the "mDNSResponder" that handles the network traffic and they can't resolve the problem. They announced this month that with the next upgrade to

iOS 9 and OS X, El Capitan (how do they come up with these names?) they'll be switching back to the old way that worked. Simply put….when you try to get to a website it won't respond like it should because of the changes they had made, and now they're going to fix it!

### • Serious Bug in Macs, iPhones and iPads!!

This bug leaves your Apple Devices at high risk for cyberattacks that steal your passwords. Keychain stores passwords for all your online accounts and can even hold your credit card and banking information. Apple's known about it for SIX MONTHS and asked that it not be reported to the public. What's wrong with this Picture? I know that Apple prides themselves in being virus free, but we're talking about our personal information being leaked. As of today, they still don't have a resolution for the problem.

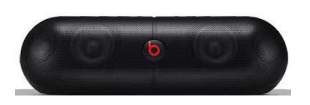

## • Major Apple Recall

Apple has quite a mess on its hands. The tech giant is recalling hundreds of thousands of Beats Pill XL speakers because overheating batteries could cause them to catch on fire. If you own one of these gadgets, you need to turn it off and return it to Apple as quickly as possible.

The iPhone maker will recall about 222,000 speakers in the United States and about 11,000 in Canada, the U.S. Consumer Product Safety Commission (CPSC) said on Wednesday.

So far, users have reported eight instances of overheating speakers to Apple. That prompted the company to issue a recall and offer customers their money back.

If you own Beats Pill XL speakers, you can return them to Apple for a refund. Apple is offering customers \$325 that they can redeem as Apple store credit or an electronic payment. (news story from Reuters)

# • Major Security Flaw in Mac Computers

If you have a Mac that was released before mid-2014, you're vulnerable to this security flaw. It has to do with the software that wakes a Mac up from its default Sleep mode. It opens a security hole and a hacker can put a rootkit on your Mac. What does this mean??? If you want to keep your Mac safe (which we all do) go to your Mac's power settings and tell it not to go to sleep. Just go to System Preferences, Select Energy Saver and then adjust the sleep settings so it stays awake or shuts down entirely.

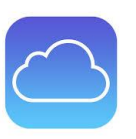

# Fix for Mac Randomly Asking for Password to iCloud, FaceTime, Messages

A friend of mine, Delanne, has been wrestling with this one for a while and believe me….it's very frustrating. You turn on your Mac and popup windows appear for iCloud, FaceTime or Messages and ask for the iCloud password. No matter how many times you put in the password, it bounces right back asking once again for your password. I told you it was frustrating!! Again, Apple is saying that it's a bug that needs to be addressed in the next update, but in the meantime here's what they suggest.

- 1. Go to the Apple menu and choose System Preferences
- 2. Choose the iCloud preference pane
- 3. Sign in to iCloud at the OS X Preference Panel note if you're already signed in here but still seeing the pop-up message, you

can sign out and then sign back in to stop that password prompt from happening again

4. Close System Preferences are usual

Consider yourself lucky if you haven't encountered this problem. It can happen on iOS devices as well.

I always feel like I'm ignoring the "Apple" users, but not this month. One more regarding the iPad.

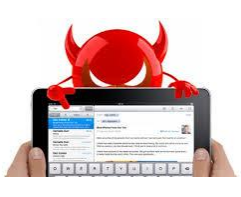

### The one way to know if your iPad or iPhone has a

### virus

Earlier this year iPads and iPhones were targeted by malware from protesters in Hong Kong. A link to malware, disguised as an app was sent by a message to WhatsApp users. If you were tricked into installing this app, it steals all your personal information. Another, WireLurker, has been infected. This being said, how do you know if your iPad or iPhone is infected and what should you do?

- Symptoms of infection are, virus infected apps will be unstable, crash, hang or have odd behavior while they run.
- If you suspect that your device is infected, follow these instructions to wipe your gadget clean and start over with the factory settings
	- 1. Use iCloud to back up your device and all personal data on it
	- 2. Go to Settings>General>Reset
	- 3. Tap "Erase All Content and Settings" to clear all apps and data from the device
	- 4. Restart your iOS device and set it up again
	- 5. Sign into iCloud when you set up your iOS device and restore your backed up data

6. If needed, download your apps again from the App Store

Make sure that you uninstall the WhatsApp to stay safe!

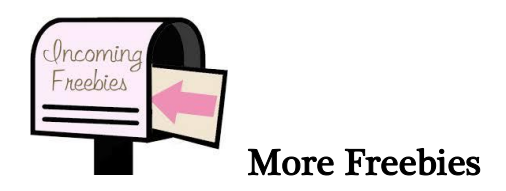

Are you a coupon user? If so, this site might interest you. [www.hunt4freebies](http://www.hunt4freebies/)

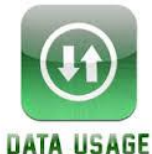

 Get 5 times more data with this free app. "Onavo Extend" stays on in the background and routes your Internet activity through its own servers so it can compress the data. The app also "balances image quality and data savings" by not downloading photos on a webpage that you won't scroll down to see. You would be surprised what little things can save you big data Onavo will give you a monthly report of your usage, so you can see which of your apps is using the most data - and where you are saving those hard-earned dollars. The app will even work outside of the country, so you can be sure you don't go over your roaming data plan while traveling abroad.

[Download for iOS -](https://itunes.apple.com/us/app/onavo/id423545287) *Free*

### [Download for Android -](https://play.google.com/store/apps/details?id=com.onavo.android.onavoics) *Free*

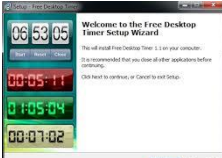

 A Free Timer for Your Windows Machine – I'm often taping from VCR tapes to a DVD for clients and need to watch the clock to finalize the disc. This timer has been really helpful, and it's free!

[http://download.cnet.com/Free-Desktop-Timer/3000-2350\\_4-](http://download.cnet.com/Free-Desktop-Timer/3000-2350_4-75415517.html?part=dl-&subj=dl&tag=button) [75415517.html?part=dl-&subj=dl&tag=button](http://download.cnet.com/Free-Desktop-Timer/3000-2350_4-75415517.html?part=dl-&subj=dl&tag=button)

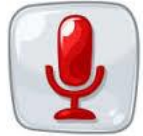

 [Free](http://download.cnet.com/Free-Desktop-Timer/3000-2350_4-75415517.html) Voice and Sound Recorder – Apple has an app that will let you record sounds, voice memos and more in several file types. There's also a conversion function in the app so you can easily change formats. Voice Record Pro also lets you edit and add notes to recordings, duplicate recordings, add bookmarks and photos, and merge sound files together. [Download for iOS -](https://itunes.apple.com/us/app/voice-record-pro/id546983235?mt=8) Free

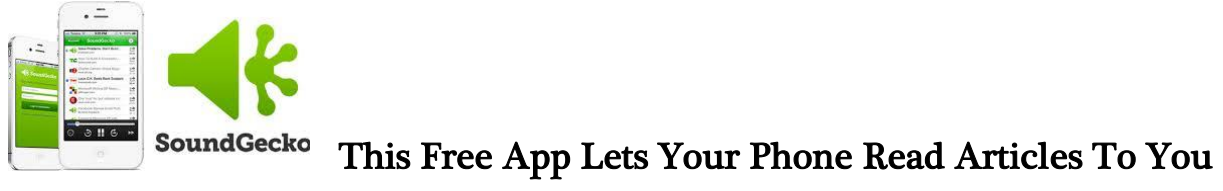

#### Out Loud

SoundGecko is a text-to-speech app that turns text into audio. Supported text includes email, websites and blogs, RSS feed and PDF documents.

You can also create a mix of your favorite sites to create your own personalized news radio station. Just copy and paste the article URL, or use the one-click browser extension, which is available on the website.

[Download for iOS -](https://itunes.apple.com/us/app/soundgecko/id541781633) Free

[Download for Android -](https://play.google.com/store/apps/details?id=com.onetwoonecast.soundgecko) Free

[Download for Windows Phone -](http://www.windowsphone.com/en-us/store/app/soundgecko/41f3c841-c8e2-4e19-b24a-ef280f4be4d8) Free

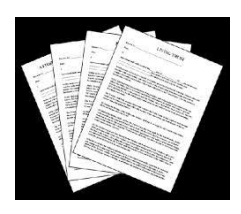

Free Legal Forms

To find a free legal form, browse the list provided or search on the site. When you find the form you are looking for, click on the title to go to that form's download page.

On the form download page, you can choose to download the legal form as a Word document or as a PDF. Click either button to begin your download.

[Download for Windows -](http://findlegalforms.com/free-forms) Free

[Download for Mac -](http://findlegalforms.com/free-forms) Free

# facebook

And one note on Facebook! The "unfriend" app can steal your Facebook password and do other damage to a smartphone or tablet. The app is called **Unfriend Alert** and it's designed to let you know when a friend "unfriends" you. What it's really doing is instead of sending your email and password right to Facebook when you log in, it sends it to the hackers domain (address). It also can infect your gadgets with malware. Get rid of this one right away!!

### Computer Term of the Month

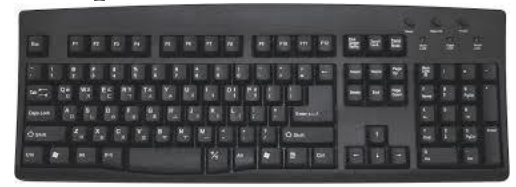

### QWERTY

This term is used to describe a standard (Latin alphabet-based) keyboard. Why? Because the first six keys in the upper-left part of the keyboard spell out Q-W-E-R-T-Y. I suppose you could call it a QWERTYUIOP keyboard, but QWERTY is a lot easier to say. In case you are wondering why the QWERTY keyboard is arranged like it is, the original reason was to reduce the jamming of typebars in typewriters as they moved to strike the paper.

And one last thing. I had a call from "Microsoft" the other day telling me once again that I had infections on my machine. Well, I told them I owned a computer business and I knew that they were scammers. Their reply? We are not, and if you're really a business tell me how many keys are on a keyboard. I guess he didn't know what to say at that point so he threw that at me. In case you're wondering, on a standard keyboard there are 101 **keys**....I had to look it up!  $\heartsuit$ 

Have a safe weekend.....Happy  $4<sup>th</sup>!$ 

Warm Regards,

Shirl